# Completamenti, Higher Order e Riuso:

Sommario: 29 Maggio, 2018

#### Completamenti: Riuso

- > Linguaggi Procedurali
- > Linguaggi Funzionali
- > Linguaggi Object Oriented

#### Tipo Astratto Queue Immutable in OCaml

- > API per un Tipo Astratto Queue Immutable in OCaml
- > Implementazione: La coda funzionale
- > Stato Concreto in OCaml: AF & I
- > Le operazioni già definite: costruttore mk e e presentazione toString
- > Le Operazioni Osservatori: isEmpty, isIn, get
- > Le Operazioni Produttori: add, remove, removeAll

#### Estensione e Riuso di Tipo Astratto Queue in Java

- > Contesto: API di Queue
- > La nuova API di QueueV1
- > Stato Concreto: Estensione, AF & I
- > Costruttori: Estensione
- > Eccezioni e Operazioni: Riuso e Overriding
- > Gli Additional: equals, toString, clone

#### Esercizi

prof. Marco Bellia, Dip. Informatica, Università di Pisa [Java: Basics della Programmazione in Piccolo](#page-21-0)

제 그 게 제 그래? 제 제 로 게 제 로 제 그래?

<span id="page-0-0"></span>1/22

 $2990$ 

# Riuso di Codice nei Linguaggi di Programmazione

Meccanismi per Riuso di Codice nei Linguaggi di Programmazione:

#### Procedurali:

- Astrazioni di Controllo:
	- Pocedure e Funzioni
	- Trasmissione di Parametri: Valore, Riferimento, Nome,...
- Astrazioni di Dati:
	- Definizione di Nuovi Tipi di Dato: type, typedef,...
	- Espressioni di Tipo (anche ricorsive): Struct, record,...
	- Tipi Astratti: API, ADT, Moduli
	- Librerie: Moduli

#### Funzionali:

- Astrazioni di Controllo: (v. procedurale ma senza stato)
- $\bullet$  Astrazioni di Dati: (v. procedurale) + Polimorfismo Generico

<span id="page-1-0"></span> $2/22$ 

 $\equiv$ 

- **Higher Order:** 
	- Funzioni come Valori Principali (first class)
	- Combinatori: fold\_left, fold\_ri[ght](#page-0-0), [m](#page-2-0)[ap,](#page-1-0)[filt](#page-0-0)[er,](#page-21-0) [...](#page-0-0)

Meccanismi per Riuso di Codice nei Linguaggi di Programmazione:

#### Object Oriented:

- Astrazioni di Controllo: (v. procedurale)
- $\bullet$  Astrazioni di Dati: (v. procedurale) + Polimorfismo Generico
- Classe e Oggetti. Una forma di Higher Order
	- Un oggetto o è un "valore con le sue operazioni"
	- Trasmettere o è "trasmettere anche i metodi associati"

イロメ イ団 メイヨメ イヨメ ニヨー

<span id="page-2-0"></span>3/22

 $QQ$ 

- Gerarchie di Classi.
	- Ereditarietà
	- Overriding: Definito con riuso del super.metodo
	- Polimorfismo Object, di Sottotipo e Generico

Un Problema:

```
Un Tipo Astratto 't queue per code polimorfe di valori di tipo generico 't e' un valore
 strutturato IMMUTABLE dotate delle seguenti operazioni con signature funzionale:
      isEmpty: 't queue -> bool
      isIn: 't queue -> 't > int(quante occorrenze del secondo argomento)
     get: 't queue -> 't
      add: 't queue -> 't -> 't queue
      remove: 't queue > 't queueremoveAll: 't queue \geq t > 't queue (rimuove gli uguali al secondo argomento)
e, in aggiunta:
   + un costruttore pubblico che inizializza la coda agli elementi della lista a cui e'
    applicato;
  + eccezioni pubbliche che si ritenga utile aggiungere;
      + to String 't queue -> string
 Si forniscano / completino API ed ADT con AF ed I e si esegua il test nel file accluso
```
<span id="page-3-0"></span> $999 - 4/22$ 

イロメ イ母メ イヨメ イヨメー ヨ

# Un Contesto di Uso del Tipo Astratto da definire

Completare API e ADT sotto, e si esegua il test nel file accluso

```
module type QUEUE =
 \dot{\mathbf{S}}type 't queue
   val to String: 't queue \rightarrow ('t -> string) -> string
 end::module Oueue =
(struct
type 't queue = Q of 't list * 't list
 AF(c) =I(c) =*let mk xx = O(\Pi, xx)let to String (Q(inp,out)) to String T =let c = out \circledcirc (List.rev inp) in
      "<"(List.fold\_right (fun x a > (toString T x)^{1}, "A a) c"<")
end:OUEUE);;
```
<span id="page-4-0"></span>--<br>K □ K K @ K K 통 K X 통 K 및 통 K 9 Q Q + 5/22 Higher Order: Dove, Perchè, Quale Cod[ice](#page-3-0) è [i](#page-3-0)[n](#page-4-0) [Ri](#page-5-0)[us](#page-0-0)[o?](#page-21-0)

### API per Tipo Astratto Queue Immutable

Da completare con Eccezioni contestualmente alla definizione di un ADT

```
module type OUEUE =sig
    type 't queue
    exception InvalidOperation of string * string
    val mk: 't list \rightarrow 't queue
    val isEmpty: 't queue -> bool
    val isIn: 't queue -> 't -> int
    val get: 't queue \rightarrow 't
    val add: 't queue -> 't -> 't queue
    val remove: 't queue -> 't queue
    val removeAll: 't queue -> 't -> 't queue
    val toString: 't queue -> ('t -> string) -> string
  end;
```
<span id="page-5-0"></span>K ロ → K @ → K 할 → K 할 → 『할 → 이익단 (6/22) > La forma <v1,...,vn< della presentazione di una coda si desume dalla definizione di toString(), data nell'ADT da completare.

### Implementazione: La coda funzionale

- $\bullet$  Lista funzionale si comporta, attraverso le sue operazioni ::, hd, tl, come una "pila" (first-in/last-out).
- Usare una lista funzionale per emulare una "coda" (last-in/last-out) richiede  $O(n^2)$  accessi per aggiungere n elementi in coda.

Coda funzionale utilizza 2 liste accoppiate (inp,out)

- $\bullet$  inp per aggiungere in testa al costo  $O(1)$  accessi;
- $\bullet$  out!=[ ] per rimuovere dalla testa al costo  $O(1)$  accessi;
- $\bullet$  out == [] & inp!=[ ]. La coda diventa; (inp', out') al costo  $O(n)$  accessi, dove:  $inp' == []$  e out' == (rev inp);
- $\bullet$  n add/get/remove richiedono  $O(n)$  accessi;

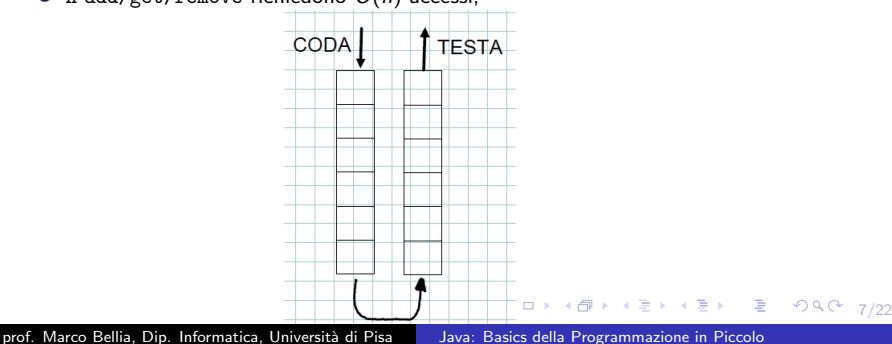

# Stato Concreto in OCaml: AF&I

#### Stato Concreto:AF&I

```
module Queue =(struct
 type 't queue = 0 of 't list * 't list
 \mathcal{C}^*AF(c) = \bigcap iff c == Q(inp,out) && length(in @ out)==0
 AF(c) = [x1, ..., xn,y1, ...ym] iff c == Q(input,out) && length(inp @ out)>0
                                     out == [x1,...,xn] && (rev ing == [y1,...,ym]I(c) = true^*)
```
 $> I(c)$  = true perchè ogni coppia di lista di uno stesso generico 't può correttamente essere interpretata, in accordo a  $AF(c)$ , come una coda

8/22

 $QQ$ 

メロメ メ御メ メミメ メミメン 毛の

```
\bullet mk: 't list \rightarrow 't queue.
```

```
let mk xx = Q(\square, xx)
```
> Costruisce una coda pronta per potervi inserire ed estrarre oggetti in tempo  $0(1)$ .

```
\bullet toString: 't queue -> ('t -> string) -> string.
```

```
let toString (Q(inp,out)) toStringT =
       let c = out @ (List.rev inp) in"<"^(List.fold_right (fun x a -> (toStringT x)^", "^a) c "<")
```
- > Higher Order per utilizzare presentazione,toStringT, specifiche per il tipo di oggetti in coda.
- > Usiamo List.fold\_right più adatto per l'iterazione realizzata.
- > Osservare la funzione fun x a -> (toStringT x)  $\hat{ }$ ", "  $\hat{ }$ a, iterata per costruire la stringa attesa..

4 ロ ▶ 4 @ ▶ 4 할 ▶ 4 할 ▶ → 할 → 9 Q Q + 9/22

# Le Operazioni Osservatori: isEmpty, isIn, get

isEmpty: 't queue -> bool.

```
let isEmpty (Q(\text{inp,out})) = (\text{List.length inp}) + (\text{List.length out}) == 0> Controlla il numero di oggetti nelle due liste.
```

```
\bullet isIn: 't queue -> 't -> int.
          let isIn (Q(input, out)) x = List.length (List.filter((==)x)(inp@out))
```
> Higher Order: List.filter((==)x) riduce la lista ai soli uguali ad x, funzione  $((-=)x)$ .

```
O get: 't queue \rightarrow 't.
           let get (0(inp.out)) =match (inp.out) with
                          |(\sqcap,\sqcap) \rightarrow raise (InvalidOperation("aet","aueue is empty"))
                          |(-,x::xs) \rightarrow xI_ -> List.hd(List.rev inp)
```
> L'ultimo caso dovrebbe essere evitato per quanto possibile (v. remove).

10/22

#### Le Operazioni Produttori: add, remove, removeAll

```
\bullet add: 't queue -> 't -> 't queue.
            let add (Q(\text{inp,out})) y = Q(y::inp,out)> Aggiunge un oggetto in tempo O(1) .
remove: 't queue -> 't queue.
            let remove (Q(input, out)) =match (inp.out) with
                         |(\sqcap, \sqcap) \rightarrow raise (InvalidOperation("Remove","queue is empty"))
                         |(-, x : \square) \rightarrow 0(\square, \text{List. rev inp})|(-,x::xs) when xs \in \square \rightarrow \mathbb{Q}(inp, xs)| \rightarrow 0(\cap, List. tl(List. rev inp))
      > Il secondo caso anticipa la reverse di inp, e la sua ricollocazione come out,
         riducendo le situazione ricordate in get.
O removeAll: 't queue \rightarrow 't \rightarrow 't queue.
```

```
let removeAll (0(inp,out)) z =let p = \text{fun } x \rightarrow x \rightarrow z in Q(List.filter p inp, List.filter p out)
```
> Higher Order: Ancora List.filter ma per lasciare in ciascuna lista solo gli oggetti diversi da z, mediante la funzione fun  $x \rightarrow x \rightarrow z$ .

(ロ) (@) (홍) (홍) (홍) 이익어 11/22

#### **•** Il Problema.

```
Un Tipo Astratto 't queue per code polimorfe di valori di tipo generico 't \'e un
valore strutturato MUTABLE dotato delle operazioni che possiamo vedere nella API.
API<T>, allegata.
API<T> non contiene operazioni sulla dimensione corrente e ancor meno, sulla dimen-
sione massima che ha avuta la coda nella sua storia passata.
Si chiede di estendere il tipo astratto in un nuovo tipo che contenga anche le ope-
razioni size e maxsize. Allo scopo, si completino i file allegati:
+ APIV1. java
+ OueueV1. java
+ mewExcV1.java
+ TestsV1. java
Prologo: Intero sviluppo in package di nome QueuePack
Prologo: Usare i 4 file dati
(a) Fornire API
(b) Fornire Stato Concreto, AF e C
(c-d-e-f) Sviluppo:
(c) Fornire successiva operazione nell'ordine e
ad ogni definizione procedere con (d), (e), (f)
(d) Completare la seanatura con le eccezioni sollevate
(e) Aggiungere definizione classi di eccezioni relative
(f) compilare ed eseguire test di uso
```
12/22

 $2Q$ 

 $A \equiv 1 + 4 \pmod{4} \Rightarrow A \equiv 1 + 4 \pmod{2} \Rightarrow B$ 

#### Dobbiamo estendere un Tipo Astratta avente interfaccia:

```
public interface API<A> extends Cloneable{
        public boolean isEmpty();
    public int isIn(A x);
    public A get() throws EmptyQueueException;
    public void add(A x);
    public void remove() throws EmptyQueueException;
    public void removeAll(A x):
<sup>T</sup>
```
Occore esaminare l'interfaccia per:

- > Gli additionals da considerare obbligatoriamente: vedi "extends Cloneable"
- > Operazioni e segnatura esatta ereditata
- > Considerare le operazioni che devono essere overridden e la segnatura da usare
- > Le operazioni su cui possiamo contare nella definizione delle nuove operazioni.

イロト イ団 トイヨト イヨト 一番 …

13/22

 $2Q$ 

# La nuova API di QueueV1

#### $\bullet$  La nuova APTV1<A $>$ :

```
public interface APIV1<A> extends API<A>.Cloneable{
    public int size();
    public int maxsize();
ł
```
• Come è fatta:

- > È sottoclasse di API<A>, quindi:
- > Ogni sua implementazione, ADT<A>, definisce tutte le operazioni di API<A>
- > In aggiunta ha le 2 operazioni attese,
- > con le eccezioni che eventualmente aggiungeremo alla segnatura durante lo studio delle loro definizioni.
- > L'indicazione di "Cloneable" poteva essere omessa per $ch$ e....

イロト イ団 トイヨト イヨト 一番 …

<span id="page-13-0"></span>14/22

 $2990$ 

# Contesto di Uso fornito per QueueV1<A>

#### Completare il seguente file sorgente:

```
package OueuePack:
import java.io.*:
import java.util.*;
public class QueueV1<A> extends Queue<A> implements APIV1<A>{
   private int size;
   private int maxsize:
   /*
    AF(c) = \ldotsI(c) = ...*public QueueV1(Vector<A> In){
       super(In);maxsize = size = In.size();3
   //public boolean isEmpty() ereditato?
   // public int isIn(A x) ereditato?
   // public A get() eredidato?
   // public void add(A x)
   // public void remove() eredidato?
   // public void removeAll(A x) eredidato?
   public int size(){
        \cdotspublic int maxsize(){
        . . .
   -3
   // public String toString() ereditata?
   // boolean equals(Object x) ereditata?
   // public QueueV1<A> clone() throws CloneNotSupportedException{ereditata?
\mathbf{r}
```
- <span id="page-14-0"></span>File da cui partire e da costruire quando non ci viene fornito:
	- > Qui contiene già la definizione dello Stato Concreto
	- > Evidenzia in verde quanto deve essere c[ons](#page-13-0)i[der](#page-15-0)[at](#page-13-0)[o p](#page-14-0)[e](#page-15-0)[r fo](#page-0-0)[rni](#page-21-0)[re](#page-0-0) [Que](#page-21-0)[ue](#page-0-0)[V1<](#page-21-0)A $\rm{>}_{\alpha\,\odot\,-15/22}$

#### QueueV1<A>: Stato Concreto, AF& I

- **.** Lo Stato Concreto quì è banale:
	- > E quello ovvio con i soli field necessari per le nuove informazioni `
	- $>$  A volte l'estensione richiede uno Stato Concreto che può duplicare le "strutture" preposte a contenere la stessa informazione nel vecchio (e inaccessibile stato) e nel nuovo stato.
	- > Come sarebbe stata la situazione se avessimo richiesto di aggiungere il metodo waitUp(x) indicante quanti oggetti x ha davanti? (vedi esercizio...).

```
public class QueueV1<A> extends Queue<A> implements APIV1<A>{
    private int size:
    private int maxsize;
     AF(c) = AF(c.super)I(c) = (c.maxsize >= c.size) &&
            (AF(c) = \langle x1, \ldots, xn \rangle \iff c.size = n, for n >=0)*
```
- **•** Anche **AF** quì è banale, mentre I:
	- > impone condizioni necessarie su size, maxsize e il valore espresso dall'oggetto. Ma

<span id="page-15-0"></span>16/22

 $QQ$ 

イロト イ母 トイヨ トイヨ トーヨー

> non garantisce che maxsize possa solo aumentare con la vita dell'oggetto

# Costruttori: Estensione

```
public class QueueV1<A> extends Queue<A> implements APIV1<A>{
    private int size:
    private int maxsize;
    /*
     AF(c) = AF(c, super)I(c) = (c.maxsize \ge c.size) &&
             (AF(c) = \langle x1, \ldots, xn \rangle \langle x \rangle c.size = n, for n = 0)
     *public QueueV1(Vector<A> In){
        super(In);
        maxsize = size = In.size();ł
```
- **Corpo Costruttore** ha questa tipica struttura:
	- > Se usa il super costruttore, l'invocazione di super è la prima azione;
	- > Quì è necessario invocare super(In) per costruire in modo appropriato il super oggetto;
	- > Il rimanente codice provvede ad inizializzare in nuovo Staito Concreto come richiesto da AF&I;

17/22

# Riuso e Overriding in isEmpty, isIn, get, add, remove

```
public boolean isEmpty(){
    return (size = 0):
\mathbf{R}// public int isIn(A x) ereditato
// public A get() eredidato
public void add(A x){
    super.add(x);size++;if (size > maxsize) maxsize = size;
ł
public void remove() throws EmptyQueueException{
    if (size == \theta) throw new EmptyQueueException("remove");
    super. remove():
    size--3
```
**O Osservatori** La rappresentazione del valore non è cambiata

- > Potrebbero essere tutti ereditati, inclusa isEmpty, quì overridden;
- Riuso e Overriding di un metodo ha la struttura dell'overriding add
	- > Invocazione di super.add con riuso del codice scritto per tale super metodo,
	- > e Azioni specifiche che interessano il nuovo Stato Concreto: size++; ... ;

18/22

 $\bullet$  Remove avremmo potuto omettere il controllo size == 0 perchè...

#### Riuso e Overriding in removeAll, size, maxsize

```
public void removeAll(A x) {
    if ((size = 0) | |(x == null)) return:
    int k = i sIn(x):
    if (k = 0) return;
    super. removeAll(x):
    size = size - k;
public int size(){
    return size;
public int maxsize(){
    return maxsize;
}
```
- **RemoveAll** Anche quì anticipiamo super.removeAll e potremmo rimuovere il primo stm.
- **size e maxsize** sono osservatori ma operano sul nuovo Stato Concreto

 $990 - 19/22$ 

イロト イ母 トマミト マミト・ミー

```
// public String toString() ereditata
// boolean equals(Object x) ereditata
public QueueV1<A> clone() throws CloneNotSupportedException{
        QueueV1<A> ret = (QueueV1<A>) super.clone();
    ret.size = size;ret.maxsize = maxsize:
    return ret:
}
```
**• toString, Equals** Sono ereditate perchè operano solo sul vecchio Stato Concreto

> Lo stesso per elements se fosse stata definita nella super

- **clone** Quì è molto diverso perchè clone deve operare sia sul vecchio Stato Concreto sia sul nuovo.
	- > Questo è realizzato nell'usuale modo dell'overriding con riuso del codice di super.clone

 $990$   $20/22$ 

イロト イ母 トイヨ トイヨ トーヨー

## Il Test

```
class Test1{//Corregere (1 errore usando il compilatore) ed esequire
    public static void main(String[] args) throws EmptyQueueException,
        CloneNotSupportedException{
        Queue<String> q1;
        Vector<String> inlist = new Vector<String>();
        inlist.add("luigi");
        inlist.add("luca"):
        inlist.add("laura"):
        inlist.add("michele");
        q1 = new Queue{\text{String}}(inlist);System.out.println("the current status of q1 is: " + q1);
        QueueV1<String> q2 = new QueueV1<String>(inlist);
        System.out.println("the size of q2 is: " + q2.size());
        q2. remove();
        a2, add("Luca"):
        q2.add("giacomo"):
        a2, add("luca"):
        q2.add("luciano");
        q2.add("franca");
        q2.add("silvia");
        System.out.println("the current status of q2 is: " + q2);
        System.out.println("the current maxsize of q2 is: " + q2.maxsize());
        q2.removeAll("luca");
        System.out.println("the current status of q2 is: " + q2);
        q2.remove();
        q2, remove();
        q2, remove();
        System.out.println("the current status of q2 is: " + q2);
        System.out.println("the size of q2 is: " + q2.size() +"; whilst its maxsize has been:
            " + q2.maxsize();
        QueueV1 <String> q3 = q2.clone();
        q3.remove();
        System.out.println("the size of a3 is: " + a3.size() +"; whilst its maxsize has been:
            " + q3.maxsize();
        System.out.println("the current status of q3 is: " + q3);
    \overline{\phantom{a}}\mathbf{1}\cdot \degree 21/22
```
etruria-wifi-217-47:Mutable18 marcob\$ javac APIV1.java newExcV1.java QueueV1.java TestsV1.java -d . etruria-wifi-217-47:Mutable18 marcob\$ java QueuePack/Test1 the current status of q1 is: < luigi, luca, laura, michele< the size of g2 is: 4 the current status of q2 is: <luca, laura, michele, luca, qiacomo, luca, luciano, franca, silvia< the current maxsize of q2 is: 9 the current status of q2 is: < laura, michele, giacomo, luciano, franca, silvia< the current status of q2 is: < luciano, franca, silvia< the size of q2 is: 3; whilst its maxsize has been: 9 the size of q3 is: 2; whilst its maxsize has been: 9 the current status of q3 is: <franca, silvia< etruria-wifi-217-47:Mutable18 marcob\$

<span id="page-21-0"></span> $22/22$ 

メロメ 大御 メメモメ スモメー 毛